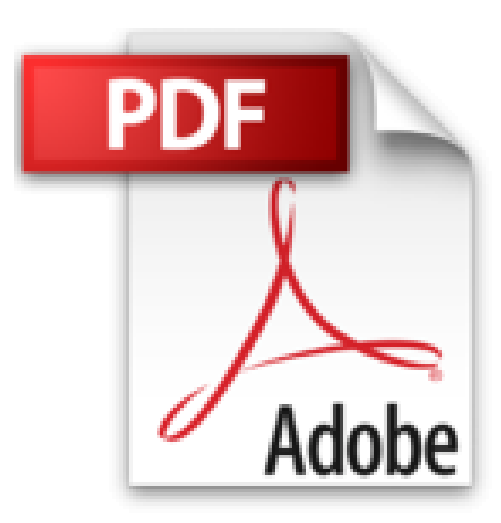

## **Excel 2007 - De fond en comble - Livre+compléments en ligne**

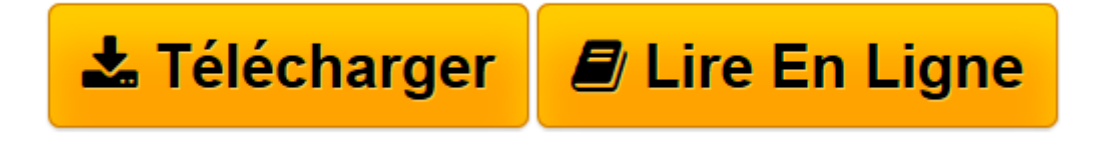

[Click here](http://bookspofr.club/fr/read.php?id=2100511793&src=fbs) if your download doesn"t start automatically

## **Excel 2007 - De fond en comble - Livre+compléments en ligne**

Mark Dodge, Craig Stinson

**Excel 2007 - De fond en comble - Livre+compléments en ligne** Mark Dodge, Craig Stinson

**[Télécharger](http://bookspofr.club/fr/read.php?id=2100511793&src=fbs)** [Excel 2007 - De fond en comble - Livre+complément ...pdf](http://bookspofr.club/fr/read.php?id=2100511793&src=fbs)

**[Lire en ligne](http://bookspofr.club/fr/read.php?id=2100511793&src=fbs)** [Excel 2007 - De fond en comble - Livre+compléme ...pdf](http://bookspofr.club/fr/read.php?id=2100511793&src=fbs)

## **Téléchargez et lisez en ligne Excel 2007 - De fond en comble - Livre+compléments en ligne Mark Dodge, Craig Stinson**

576 pages

Présentation de l'éditeur

Cet ouvrage de référence présente en détail les fonctionnalités avancées de Microsoft Excel 2007. Il met en valeur les grandes nouveautés permettant de travailler le plus efficacement possible, de mieux communiquer avec ses collaborateurs et d'exploiter aisément les ressources offertes par le Web. Clair, facilement compréhensible, et complété par de nombreux trucs, astuces et captures d'écran, il explique comment manipuler Excel 2007 comme un expert. Les fichiers d'exemples sont disponibles en ligne sur *dunod.com*.Biographie de l'auteur

est rédacteur technique pour l'assistance utilisateur des logiciels de la suite Office de Microsoft.

Expert MVP Microsoft. DG d'Arcane Multimédia.

Download and Read Online Excel 2007 - De fond en comble - Livre+compléments en ligne Mark Dodge, Craig Stinson #7T8FWCKJODG

Lire Excel 2007 - De fond en comble - Livre+compléments en ligne par Mark Dodge, Craig Stinson pour ebook en ligneExcel 2007 - De fond en comble - Livre+compléments en ligne par Mark Dodge, Craig Stinson Téléchargement gratuit de PDF, livres audio, livres à lire, bons livres à lire, livres bon marché, bons livres, livres en ligne, livres en ligne, revues de livres epub, lecture de livres en ligne, livres à lire en ligne, bibliothèque en ligne, bons livres à lire, PDF Les meilleurs livres à lire, les meilleurs livres pour lire les livres Excel 2007 - De fond en comble - Livre+compléments en ligne par Mark Dodge, Craig Stinson à lire en ligne.Online Excel 2007 - De fond en comble - Livre+compléments en ligne par Mark Dodge, Craig Stinson ebook Téléchargement PDFExcel 2007 - De fond en comble - Livre+compléments en ligne par Mark Dodge, Craig Stinson DocExcel 2007 - De fond en comble - Livre+compléments en ligne par Mark Dodge, Craig Stinson MobipocketExcel 2007 - De fond en comble - Livre+compléments en ligne par Mark Dodge, Craig Stinson EPub

## **7T8FWCKJODG7T8FWCKJODG7T8FWCKJODG**